## Afyon Kocatepe Üniversitesi Strateji Geliştirme Daire Başkanlığı Bütçe Şube Müdürlüğü

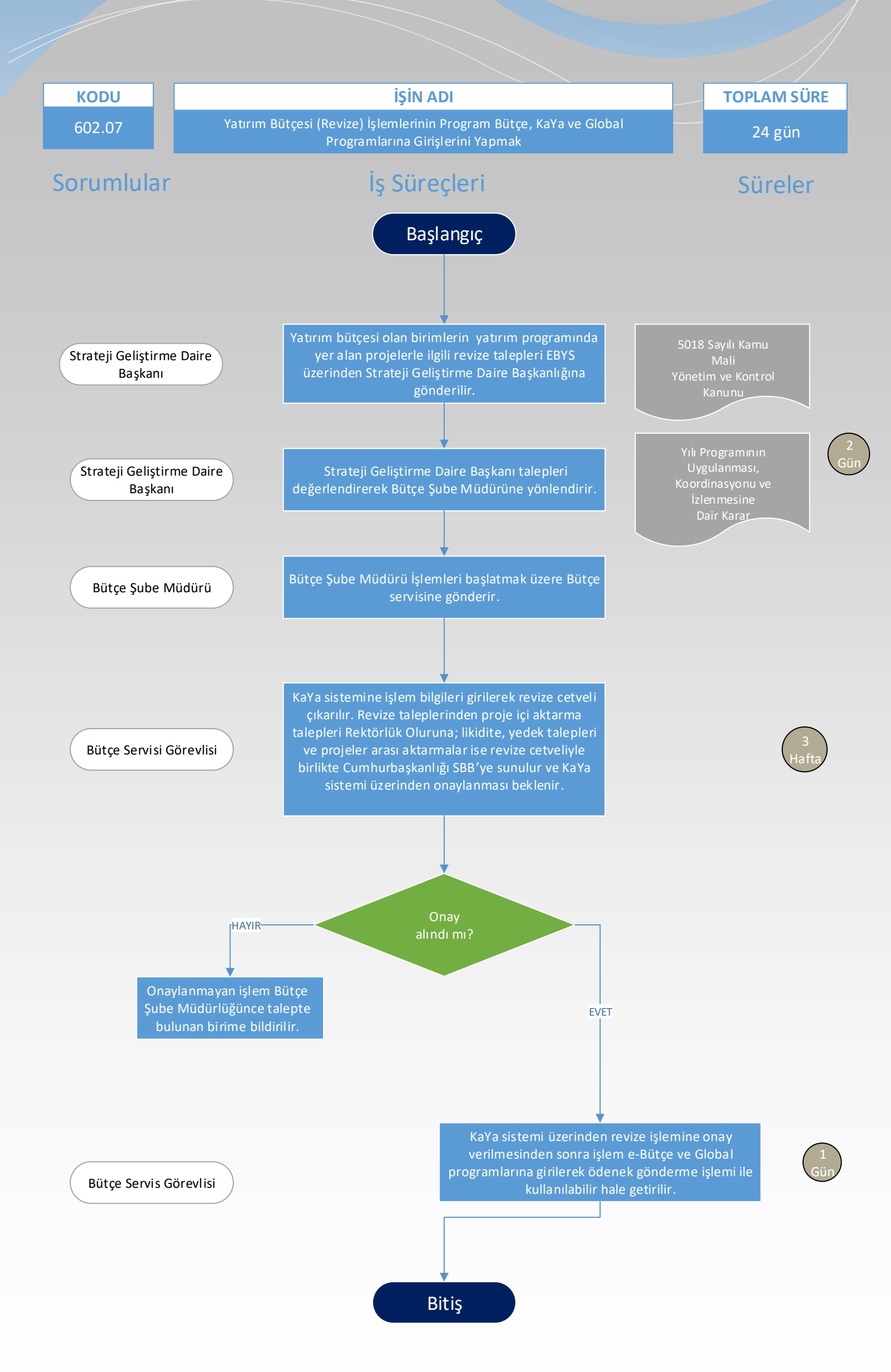